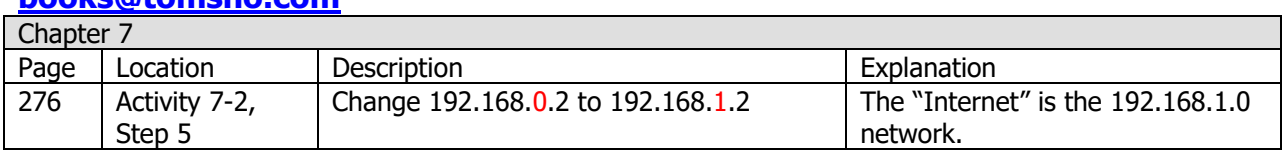

## **If you have errata to contribute, please send me an email at [books@tomsho.com](mailto:books@tomsho.com)**